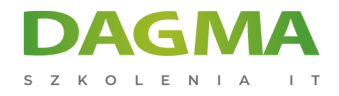

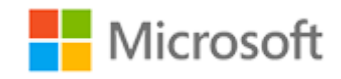

#### Szkolenie autoryzowane

## **MS 20703-1 Administrowanie Menedżerem konfiguracji programu System Center**

[Strona szkolenia](https://szkolenia.dagma.eu/szkolenia,catalog,6725/ms-20703-1-administrowanie-menedzerem-konfiguracji-programu-system-center?utm_source=Promo&utm_medium=PDF&utm_content=P52-1-PDF-tid:6725-date:2024-12-28&utm_campaign=Promo52-1-Training-Description) | [Terminy szkolenia](https://szkolenia.dagma.eu/szkolenia,catalog,6725/ms-20703-1-administrowanie-menedzerem-konfiguracji-programu-system-center?utm_source=Promo&utm_medium=PDF&utm_content=P52-1-PDF-tid:6725-date:2024-12-28&utm_campaign=Promo52-1-Training-Description) | [Rejestracja na szkolenie](https://szkolenia.dagma.eu/szkolenia,register,step-1,6725/ms-20703-1-administrowanie-menedzerem-konfiguracji-programu-system-center?utm_source=Promo&utm_medium=PDF&utm_content=P52-1-PDF-tid:6725-date:2024-12-28&utm_campaign=Promo52-1-Training-Description) | [Promocje](https://szkolenia.dagma.eu/promocje?utm_source=Promo&utm_medium=PDF&utm_content=P52-1-PDF-tid:6725-date:2024-12-28&utm_campaign=Promo52-1-Training-Description)

# **Opis szkolenia**

**Szkolenie opisuje jak zarządzać zasobami sieciowymi za pomocą Menedżera konfiguracji. Uczestnicy szkolenia zapoznają się z codziennymi zadaniami związanymi z zarządzaniem, takimi jak zarządzanie aplikacjami, stanem klienta, sprzętem i oprogramowaniem, wdrażaniem systemu operacyjnego i aktualizacjami oprogramowania przy użyciu Menedżera konfiguracji.**

## **Wymagania:**

- Znajomość podstawowych pojęć bezpieczeństwa infrastruktury kluczy publicznych (PKI)
- Znajomość podstawowych skryptów i składni Windows PowerShell
- Znajomość ról i usług systemu Windows Server
- Znajomość opcji konfiguracji platform iOS, Android i Windows Mobile
- Ukończone szkolenia MS 20697-1, MS 290697-2, MS 20411 lub wiedza z tego zakresu

## **Po ukończeniu szkolenia uczestnicy potrafią:**

- Opisać funkcje Menedżera konfiguracji oraz Intune i wyjaśnić w jaki sposób można używać tych funkcji do zarządzania komputerami osobistymi i urządzeniami mobilnymi w środowisku korporacyjnym
- Analizować dane przy użyciu kwerend i raportów

Adres korespondencyjny: DAGMA Szkolenia IT | ul. Bażantów 6a/3 | Katowice (40-668) tel. 32 793 11 80 | szkolenia@dagma.pl szkolenia.dagma.eu

DAGMA Sp. z o.o. z siedzibą w Katowicach (40-478), ul. Pszczyńska 15<br>Sąd Rejonowy Katowice-Wschód w Katowicach Wydział VIII Gospodarczy Numer KRS: 0000130206, kapitał zakładowy: 75 000 zł Numer NIP: 634-012-60-68, numer REGON: 008173852

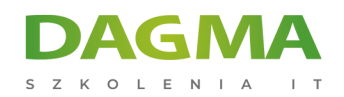

- Przygotować infrastrukturę zarządzania, w tym konfigurowanie granic, grup granicznych i wykrywanie zasobów oraz integracja zarządzania urządzeniami mobilnymi z serwerem Microsoft Exchange Server
- Konfigurować, zarządzać i monitorować zasoby sprzętowe i programowe
- Zidentyfikować i skonfigurować najwłaściwszą metodę dystrybucji i zarządzania treścią używaną podczas wdrażania

## **Szkolenie prowadzone jest w języku polskim, materiały w języku angielskim.**

## **Program szkolenia**

## **Moduł 1 Zarządzanie komputerami i urządzeniami przenośnymi w przedsiębiorstwie**

- Przegląd zarządzania systemami za pomocą rozwiązań do zarządzania przedsiębiorstwem
- Przegląd architektury Menedżera konfiguracji
- Omówienie narzędzi administracyjnych Menedżera konfiguracji
- Narzędzia do monitorowania i rozwiązywania problemów z witryną Menedżera konfiguracji

#### **Moduł 2 Analizowanie danych przy użyciu kwerend i raportów**

- Wprowadzenie do zapytań
- Konfigurowanie usług Reporting Services programu Microsoft SQL Server (SSRS)

## **Moduł 3 Przygotowanie infrastruktury zarządzania do obsługi komputerów osobistych i urządzeń mobilnych**

- Konfigurowanie granic witryn i grup granic
- Konfigurowanie wykrywania zasobów
- Konfigurowanie programu Exchange Server Connector do zarządzania urządzeniami przenośnymi
- Konfigurowanie zbiorów użytkowników i urządzeń

#### **Moduł 4 Wdrażanie i zarządzanie klientem Menedżera konfiguracji**

- Przegląd klienta Menedżera konfiguracji
- Wdrażanie klienta Menedżera konfiguracji
- Konfigurowanie i monitorowanie stanu klienta
- Zarządzanie ustawieniami klienta w Menedżerze konfiguracji

Adres korespondencyjny:

DAGMA Szkolenia IT | ul. Bażantów 6a/3 | Katowice (40-668) tel. 32 793 11 80 | szkolenia@dagma.pl szkolenia.dagma.eu

DAGMA Sp. z o.o. z siedzibą w Katowicach (40-478), ul. Pszczyńska 15<br>Sąd Rejonowy Katowice-Wschód w Katowicach Wydział VIII Gospodarczy Numer KRS: 0000130206, kapitał zakładowy: 75 000 zł Numer NIP: 634-012-60-68, numer REGON: 008173852

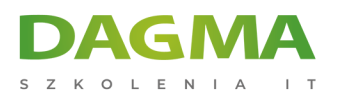

#### **Moduł 5 Zarządzanie zapasami komputerów i aplikacji**

- Przegląd kolekcji zasobów
- Konfigurowanie zasobów sprzętowych i oprogramowania
- Zarządzanie zbiorami zapasów
- Konfigurowanie pomiarów oprogramowania
- Konfigurowanie i zarządzanie programem Asset Intelligence

#### **Moduł 6 Dystrybucja i zarządzanie treścią przeznaczoną do wdrożenia**

- Przygotowanie infrastruktury do zarządzania treścią
- Dystrybucja i zarządzanie treścią w punktach dystrybucyjnych

#### **Moduł 7 Wdrażanie i zarządzanie aplikacjami**

- Przegląd zarządzania aplikacjami
- Tworzenie aplikacji
- Wdrażanie aplikacji
- Zarządzanie aplikacjami
- Wdrażanie wirtualnych aplikacji za pomocą Menedżera konfiguracji systemu Center (opcjonalne)
- Wdrażanie i zarządzanie aplikacjami Windows Store

#### **Moduł 8 Utrzymywanie aktualizacji oprogramowania dla komputerów zarządzanych**

- Proces aktualizacji oprogramowania
- Przygotowywanie witryny aktualizacji do aktualizacji oprogramowania
- Zarządzanie aktualizacjami oprogramowania
- Konfigurowanie zasad automatycznego wdrażania
- Monitorowanie i rozwiązywanie problemów z aktualizacjami oprogramowania

#### **Moduł 9 Wdrażanie ochrony punktów końcowych dla komputerów zarządzanych**

- Omówienie programu Endpoint Protection w Menedżerze konfiguracji
- Konfigurowanie, wdrażanie i monitorowanie zasad ochrony końcowej

#### **Moduł 10 Zarządzanie zgodnością i bezpiecznym dostępem do danych**

- Przegląd ustawień zgodności
- Konfigurowanie ustawień zgodności
- Wyświetlanie wyników zgodności
- Zarządzanie dostępem do zasobów i danych

Adres korespondencyjny:

DAGMA Szkolenia IT | ul. Bażantów 6a/3 | Katowice (40-668) tel. 32 793 11 80 | szkolenia@dagma.pl szkolenia.dagma.eu

DAGMA Sp. z o.o. z siedzibą w Katowicach (40-478), ul. Pszczyńska 15<br>Sąd Rejonowy Katowice-Wschód w Katowicach Wydział VIII Gospodarczy Numer KRS: 0000130206, kapitał zakładowy: 75 000 zł Numer NIP: 634-012-60-68, numer REGON: 008173852

D<sub>3</sub>

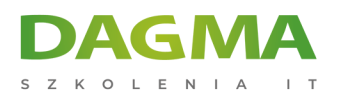

#### **Moduł 11 Zarządzanie wdrażaniem systemu operacyjnego**

- Przegląd wdrażania systemu operacyjnego
- Przygotowanie witryny do wdrożenia systemu operacyjnego
- Wdrażanie systemu operacyjnego
- Zarządzanie systemem Windows jako usługą

#### **Moduł 12 Zarządzanie i utrzymywanie witryny Menedżera konfiguracji**

- Konfigurowanie administrowania opartego na rolach
- Konfigurowanie narzędzi zdalnych
- Przegląd konserwacji witryny Configuration Manager
- Tworzenie kopii zapasowych i odzyskiwanie witryny Menedżera konfiguracji

**Tagi:**

Adres korespondencyjny:

DAGMA Szkolenia IT | ul. Bażantów 6a/3 | Katowice (40-668) tel. 32 793 11 80 | szkolenia@dagma.pl szkolenia.dagma.eu

DAGMA Sp. z o.o. z siedzibą w Katowicach (40-478), ul. Pszczyńska 15<br>Sąd Rejonowy Katowice-Wschód w Katowicach Wydział VIII Gospodarczy Numer KRS: 0000130206, kapitał zakładowy: 75 000 zł Numer NIP: 634-012-60-68, numer REGON: 008173852

D<sub>3</sub>